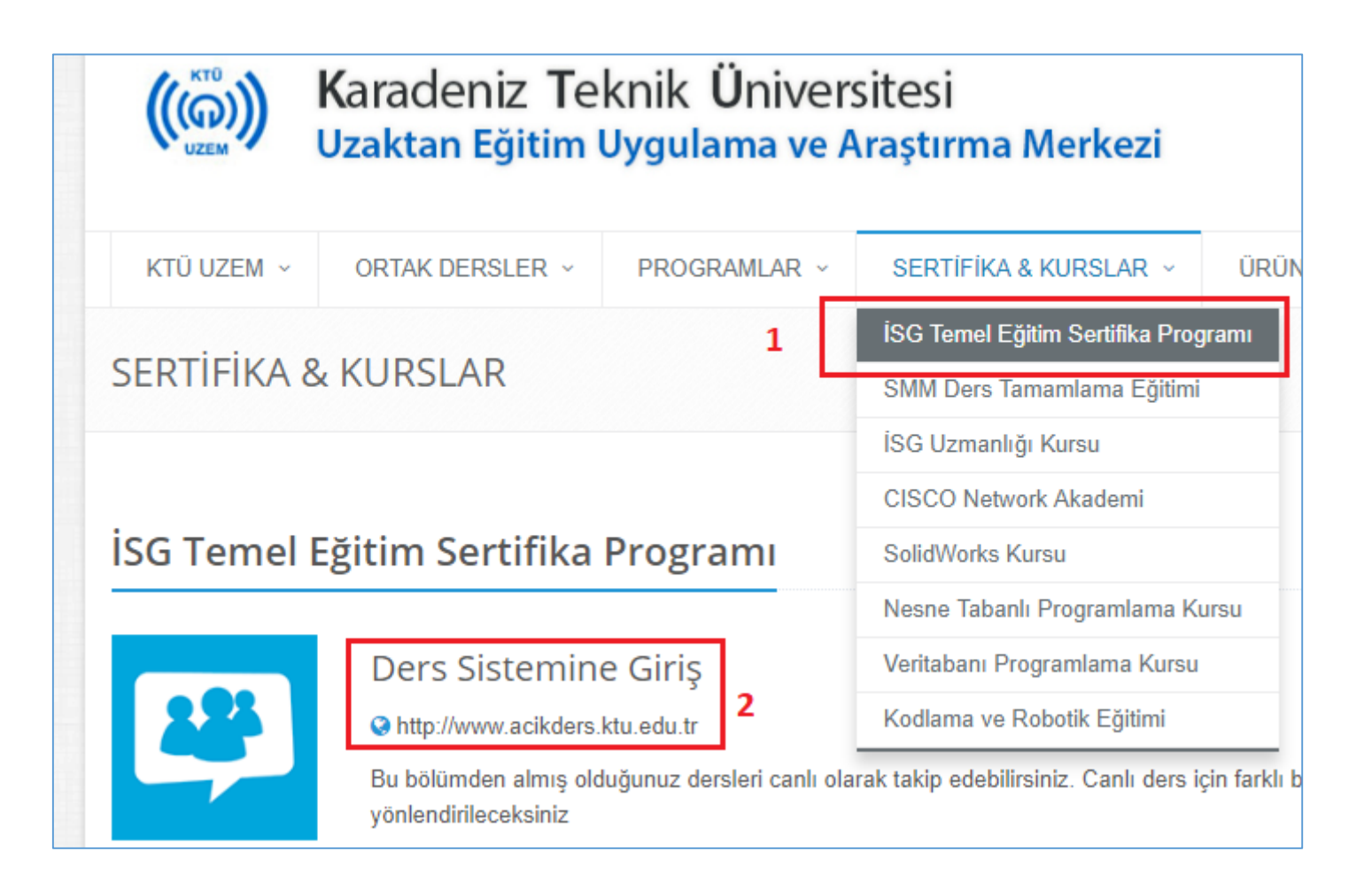

## acikders.ktu.edu.tr Sayfasına giriş yapınız.

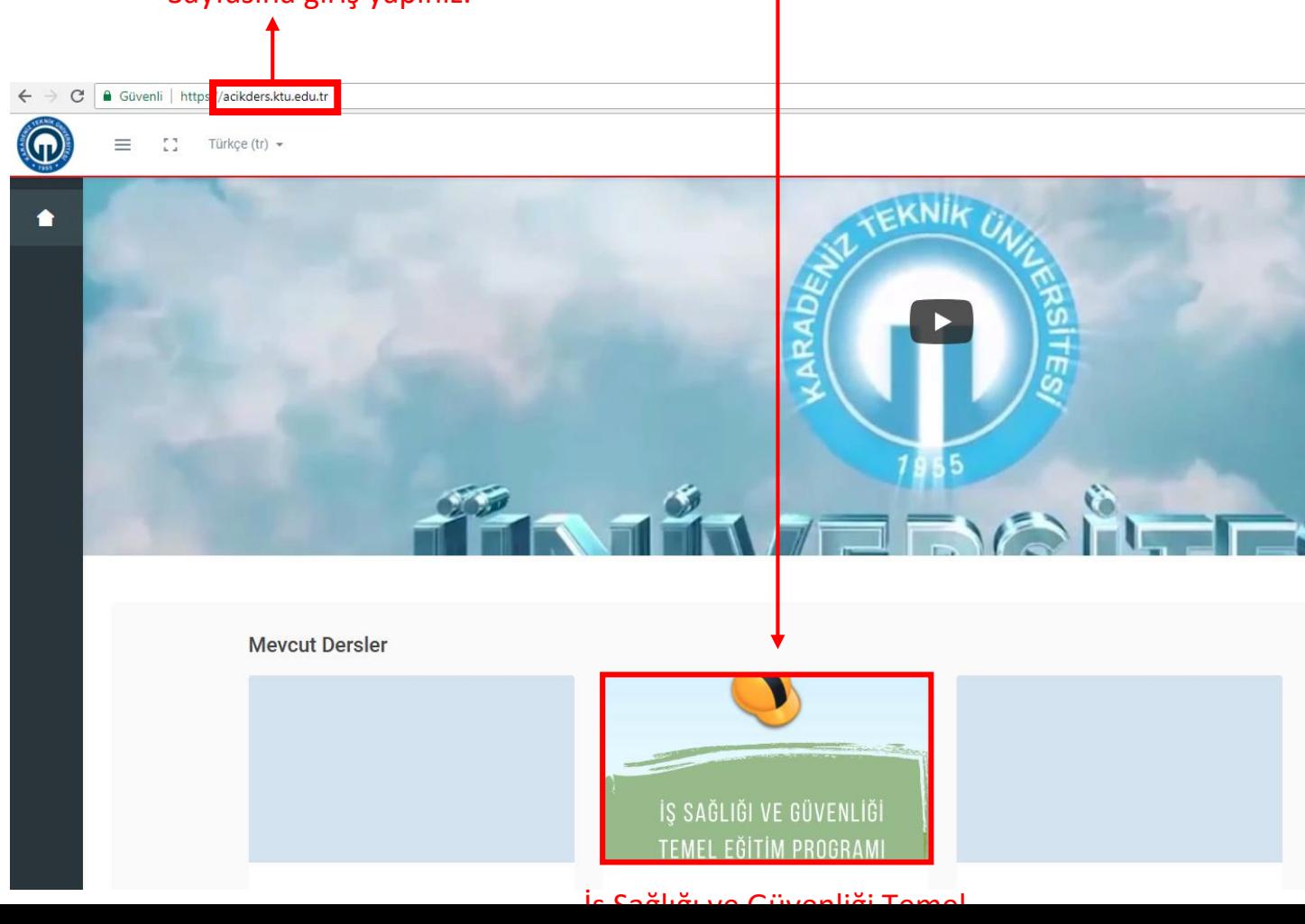

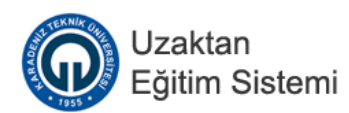

## Giriş Yap

. . . . . . . . . . .

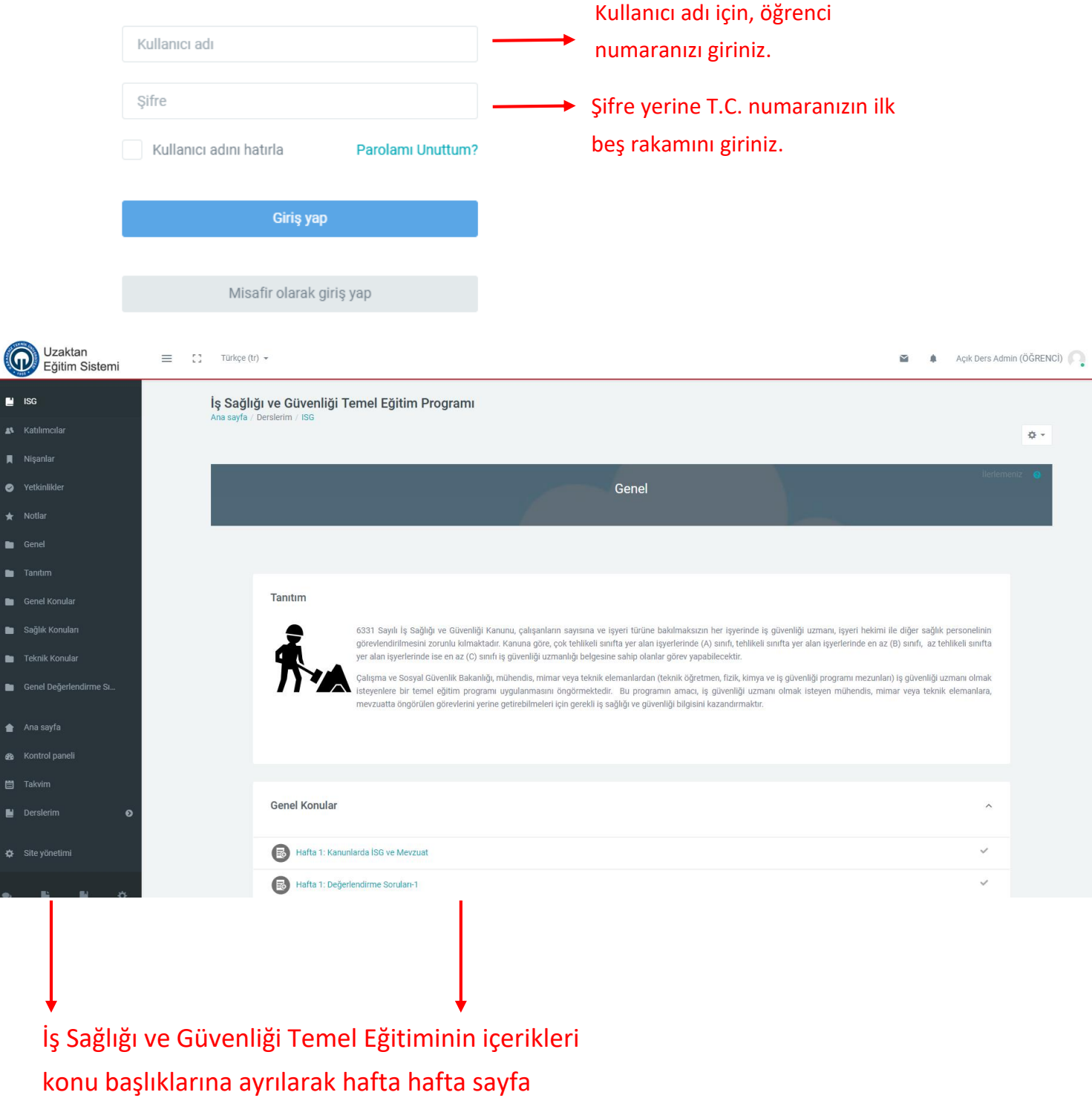

içerisinde yer almaktadır.

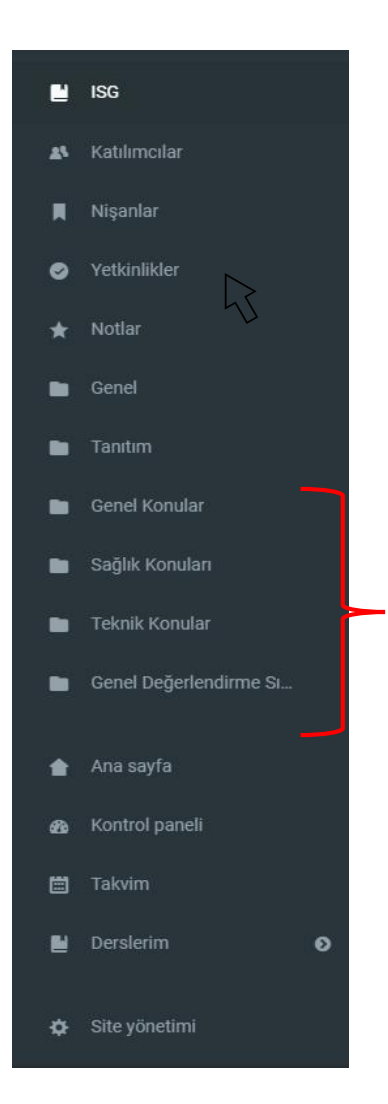

İş Sağlığı ve Güvenliği Temel Eğitiminde yer alan konu başlıklarını sol menüden tıklayarak görüntüleyebilirsiniz.

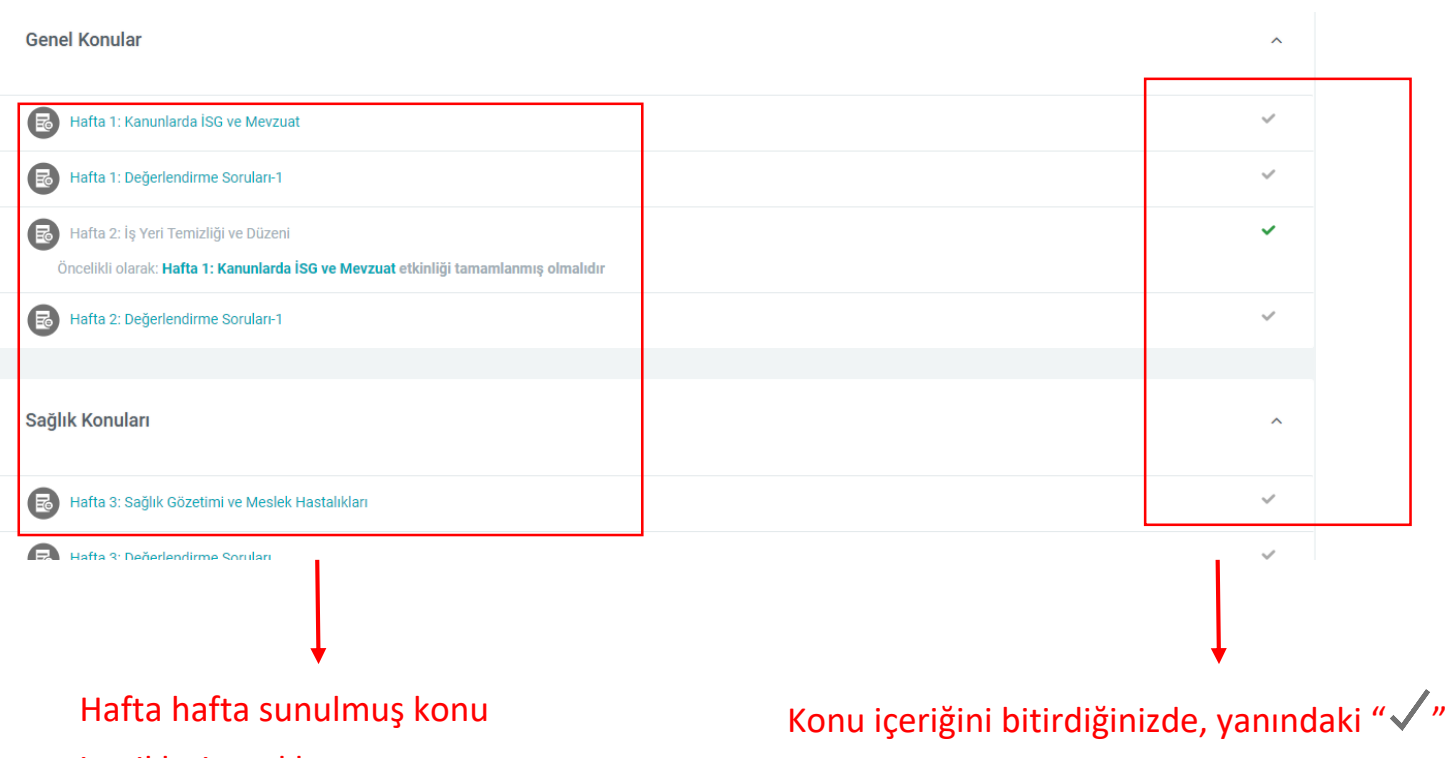

## içeriklerine tıklayınız.

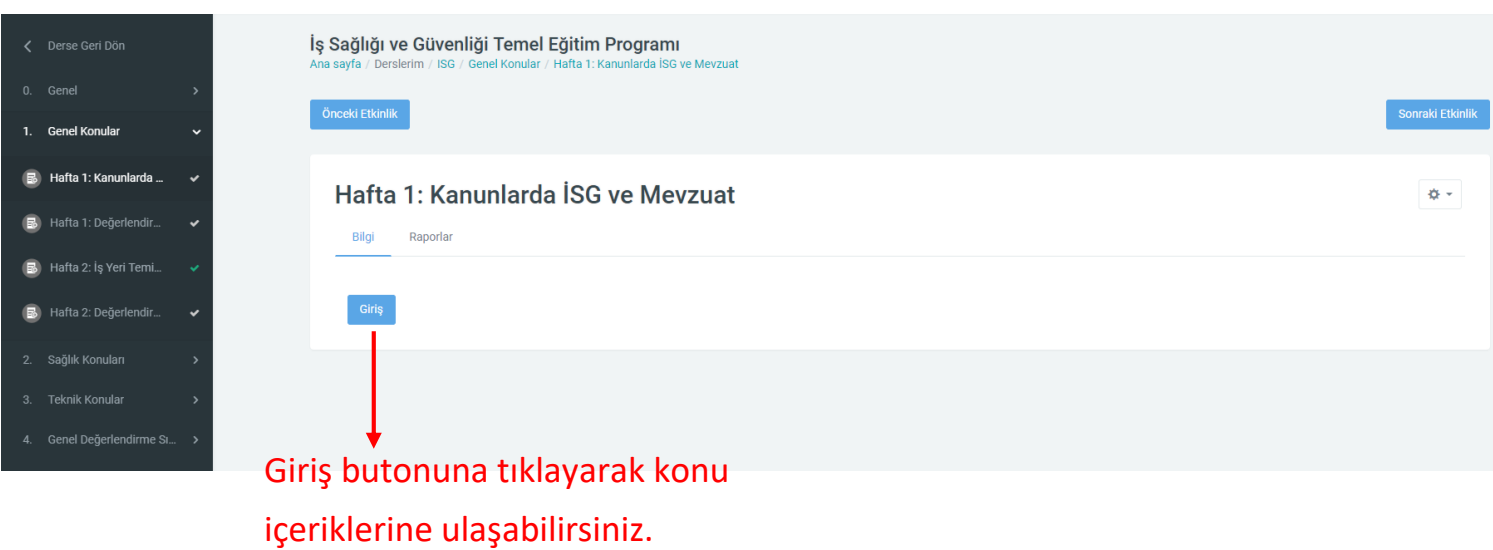

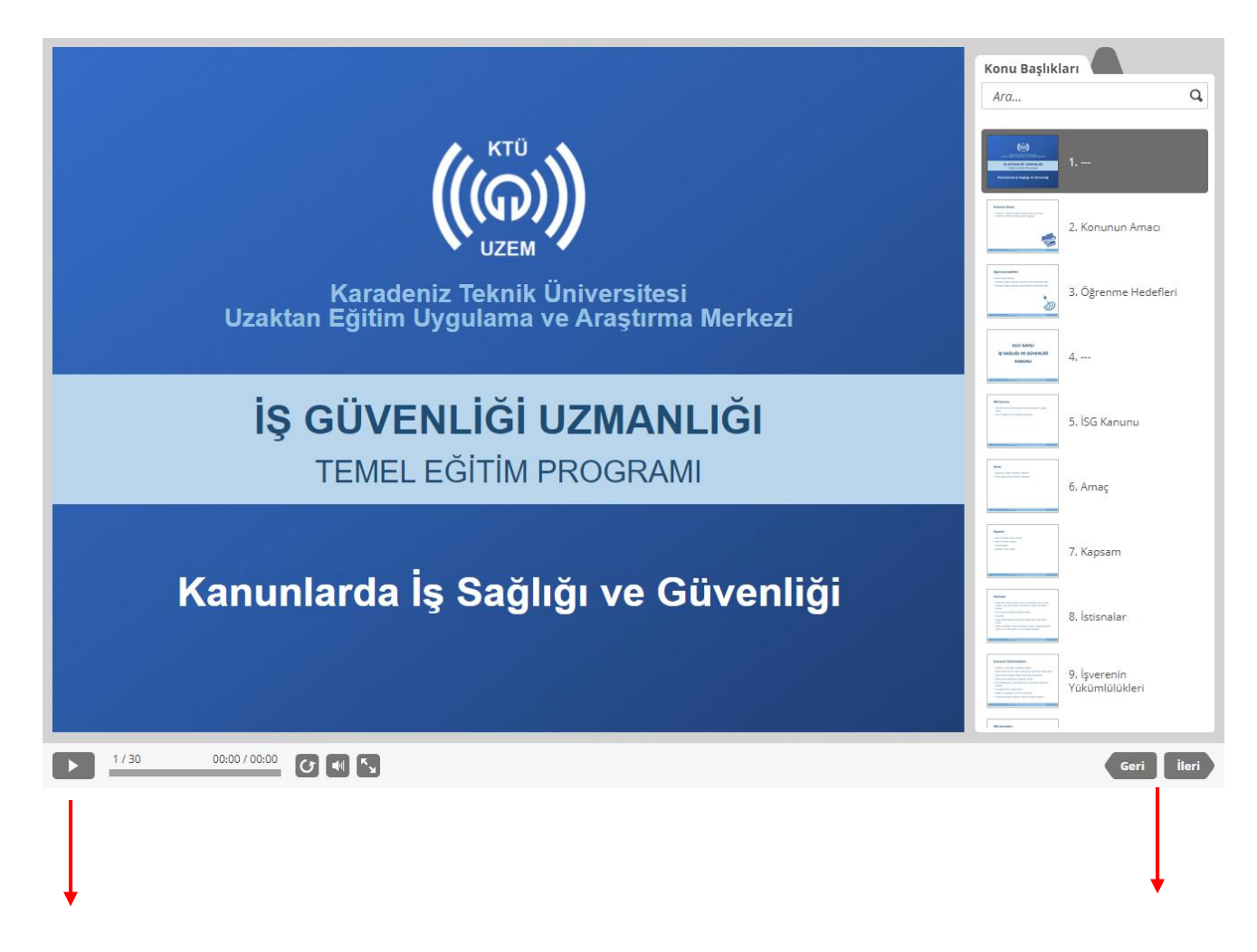

Oynatma butonuna tıklayarak ya da ileri- geri butonuna tıklayarak slaytların içeriğini görebilirsiniz.